ಮುಖ್ಯಮಂತ್ರಿಯವರ ಪರಿಹಾರ ನಿಧಿ **Chief Minister's Relief Fund**

ಆರ್ಥಿಕವಾಗಿ ಸಂಕಷ್ಟದಲ್ಲಿರುವ ಅಥವಾ ದುರ್ಘಟನೆಯಿಂದ ನೊಂದ ಸಂತ್ರಸ್ತರು ಆರ್ಥಿಕ ಸಹಾಯ

ಕ ೋರಿ ಅರ್ಜಿ

# **Application for Financial Assistance In Case of Distress or affected by Disaster**

Step 1 : Pre-requisites documents & Other information.

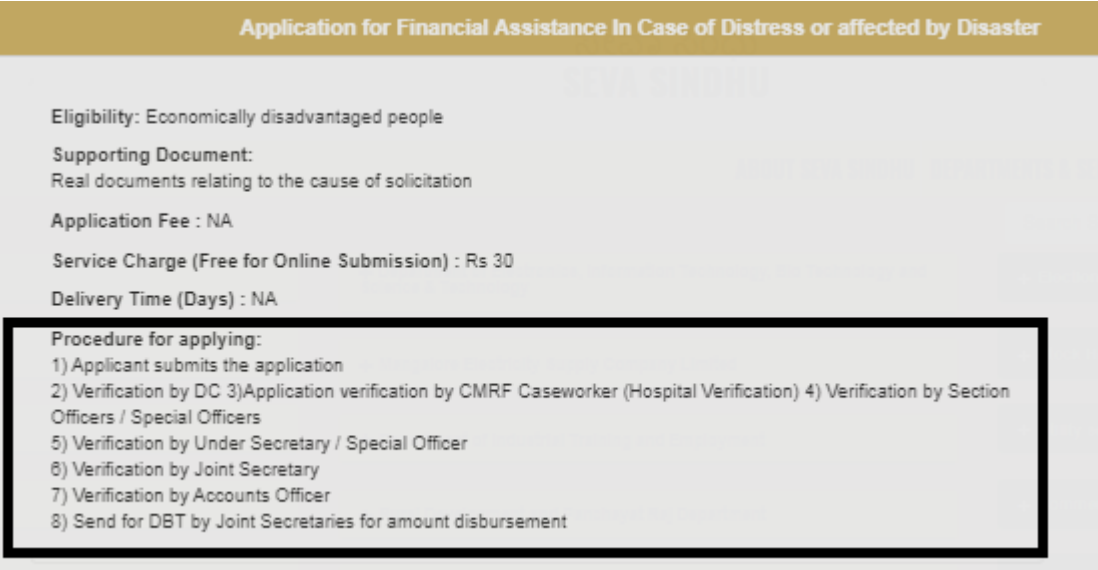

#### Step 2: Search Seva Sindhu in browser**.**

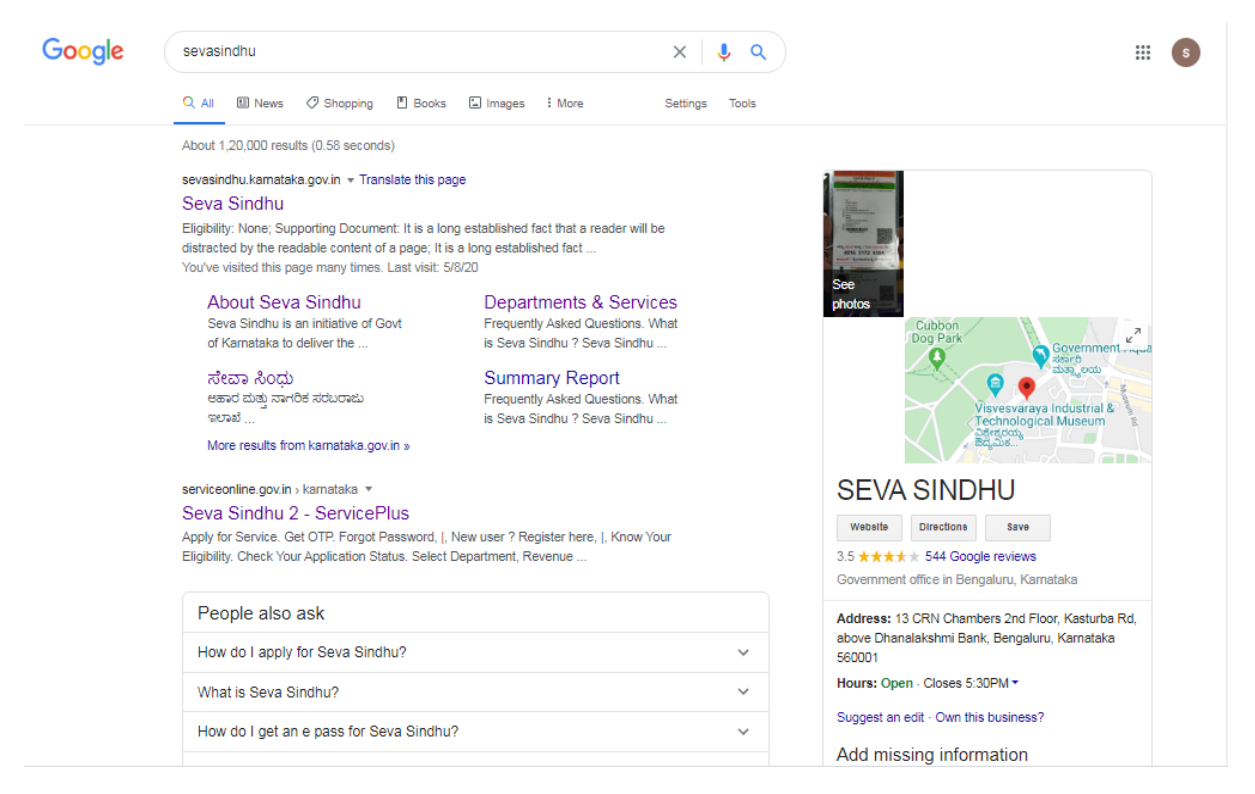

Step 3: Click here to login/register.

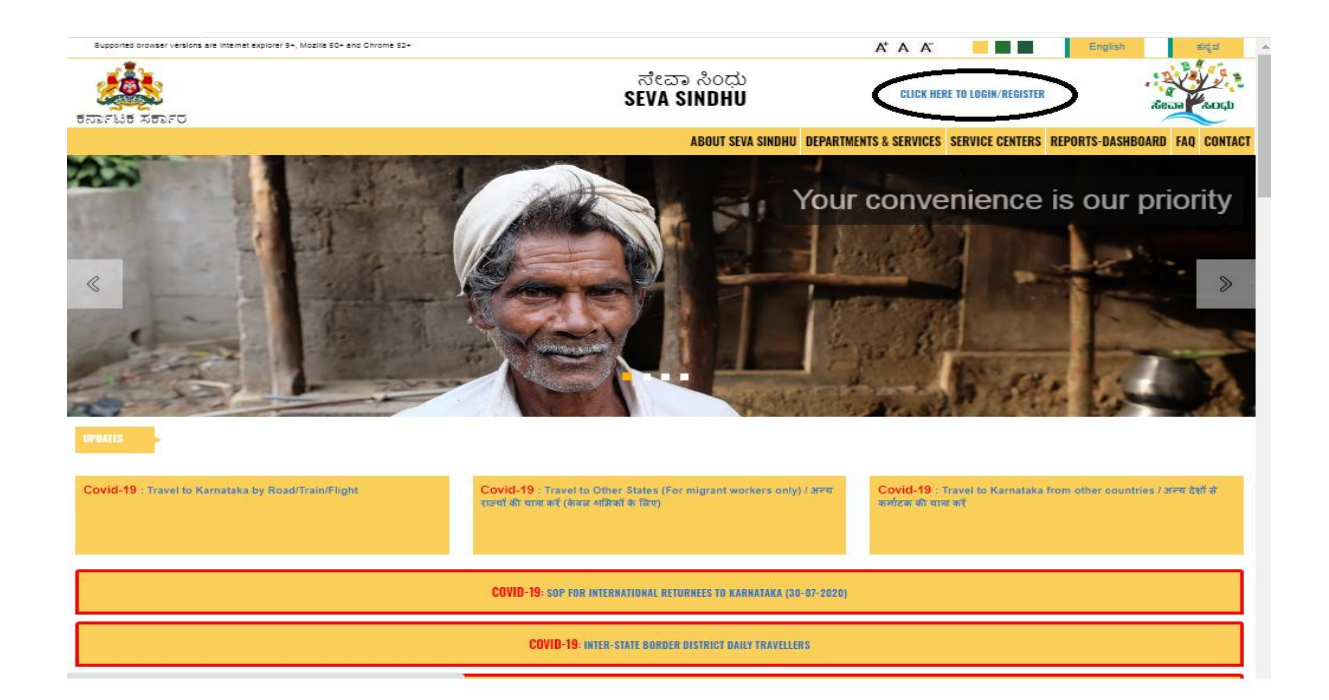

Step 4: Enter the login details. Then click Submit button.

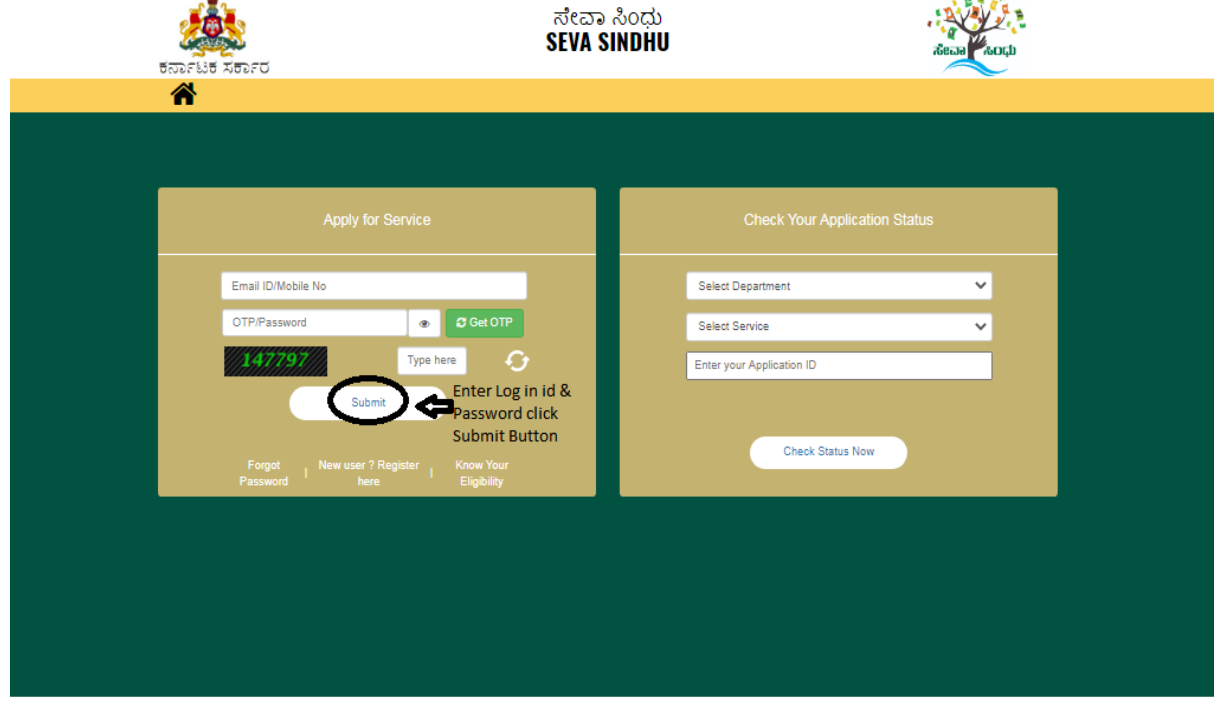

### Step 5 : Citizen Login will be displayed

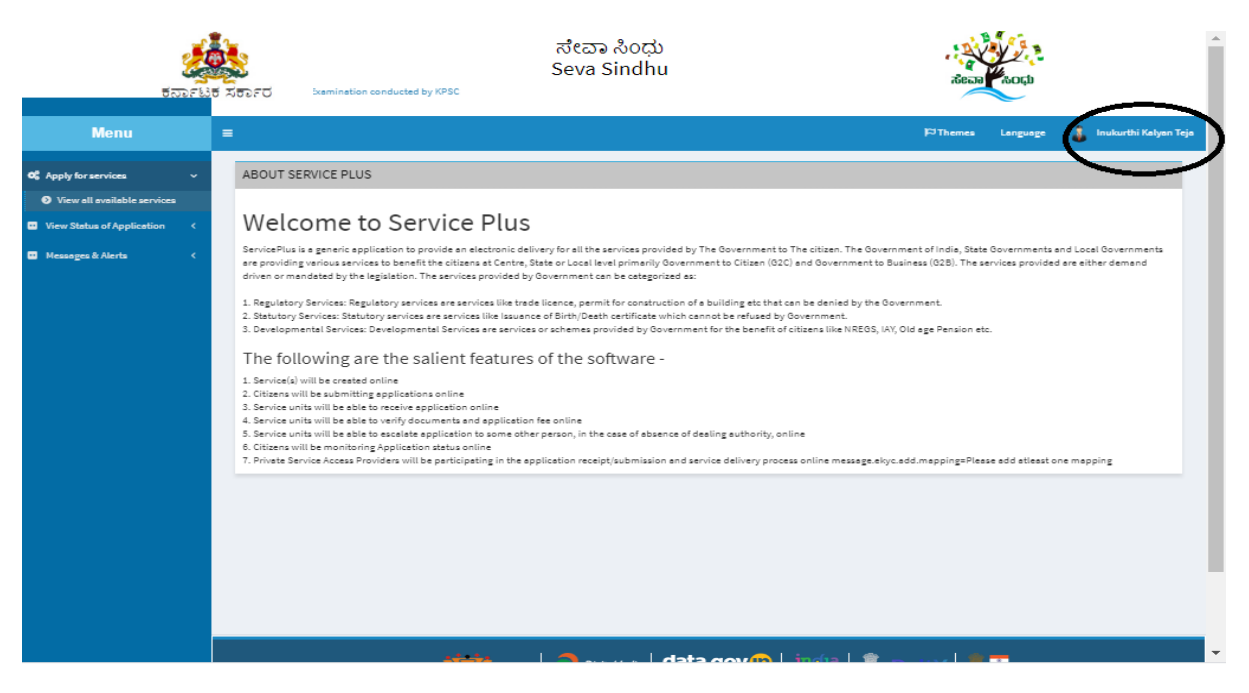

Step 6 : Click Apply for services and followed by view all available services.

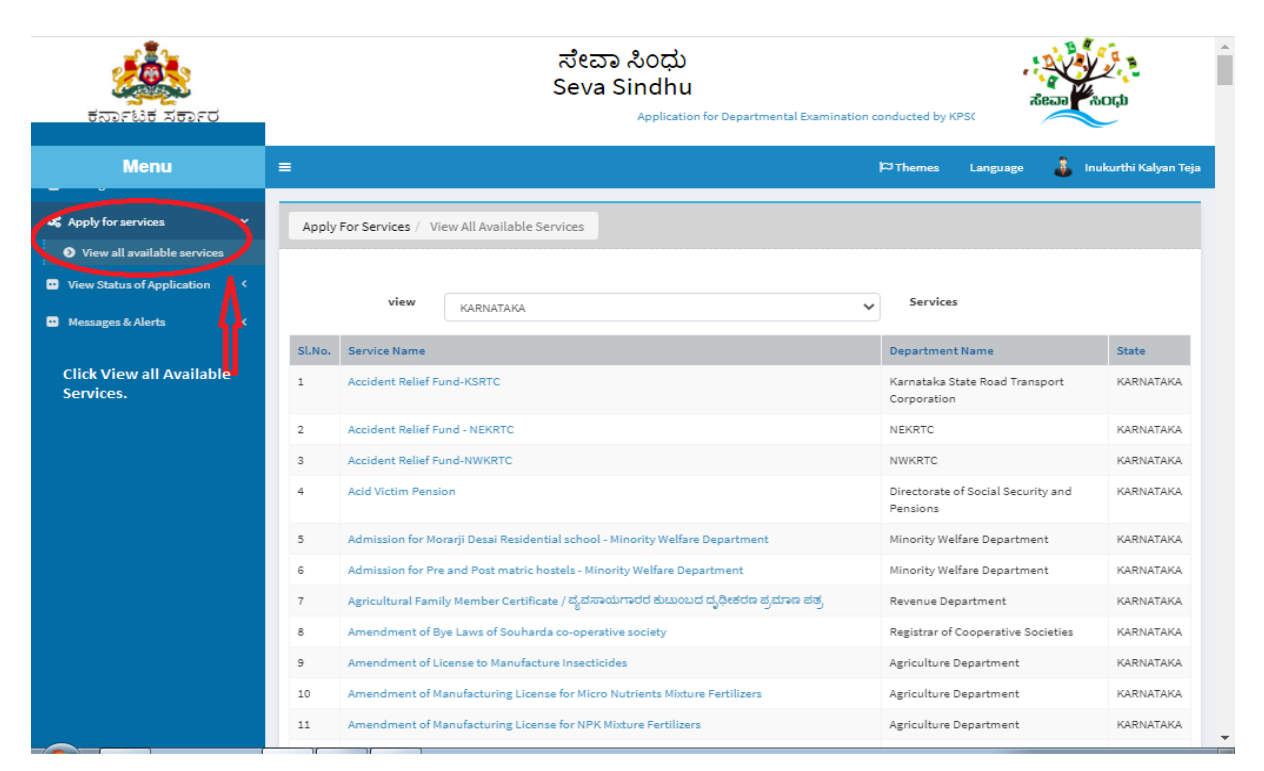

### Step 7 : Search the required service and click to open.

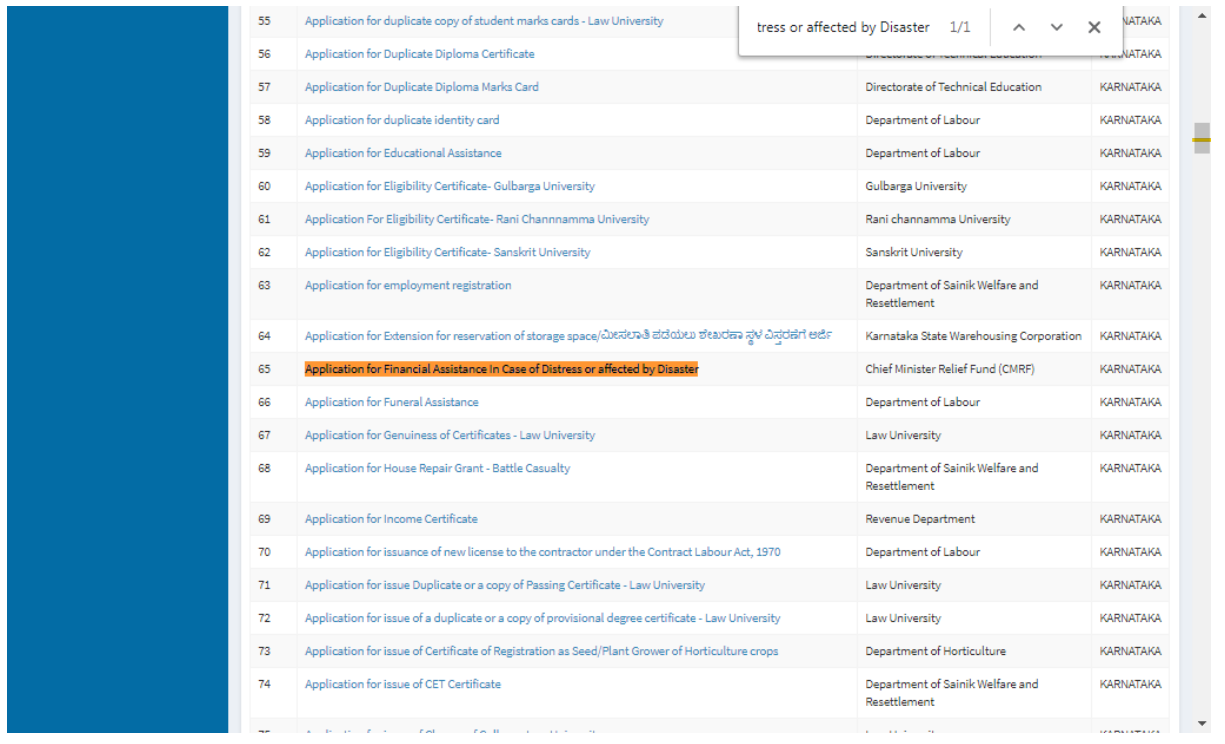

Step 8: Read the given Instructions carefully before start filling the form.

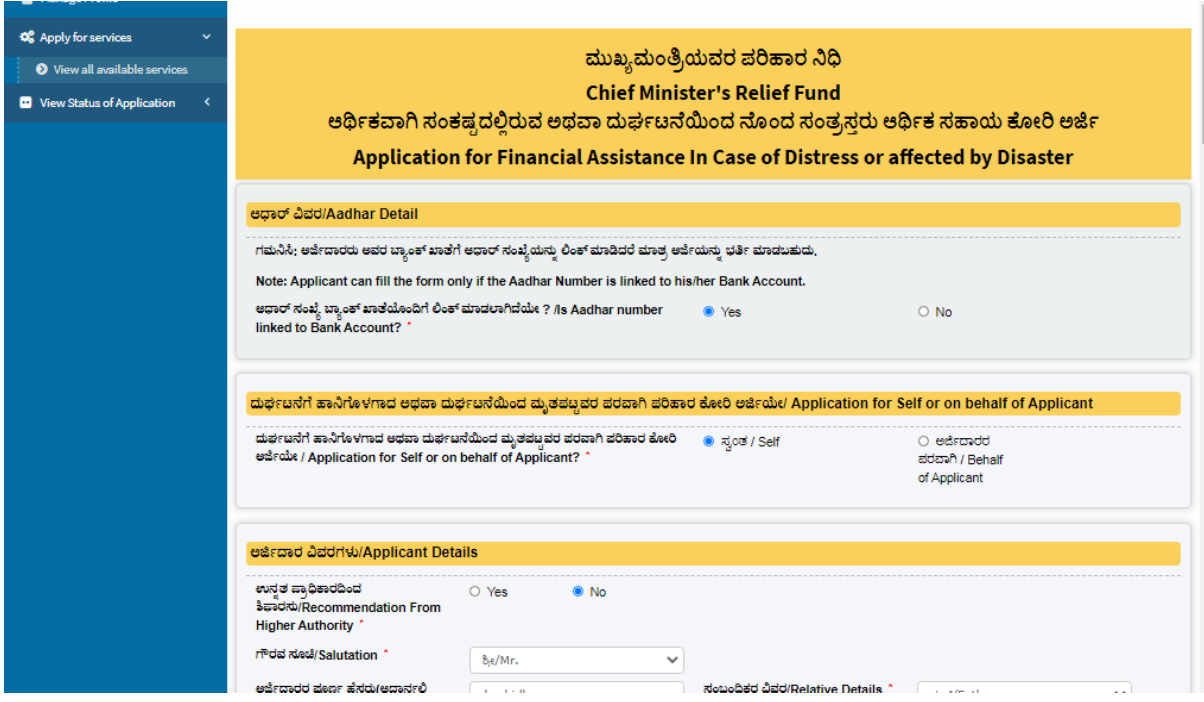

Step 9: Fill the application form.

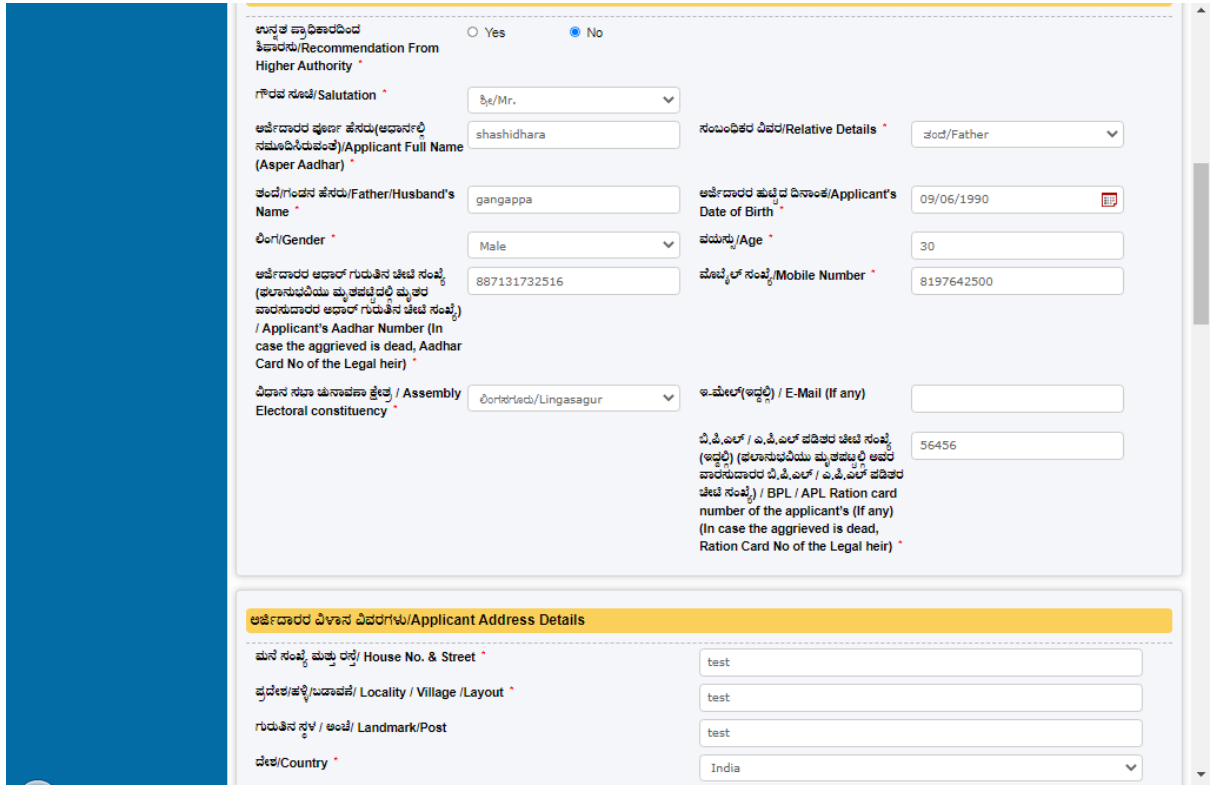

Step 10: Fill the application form.

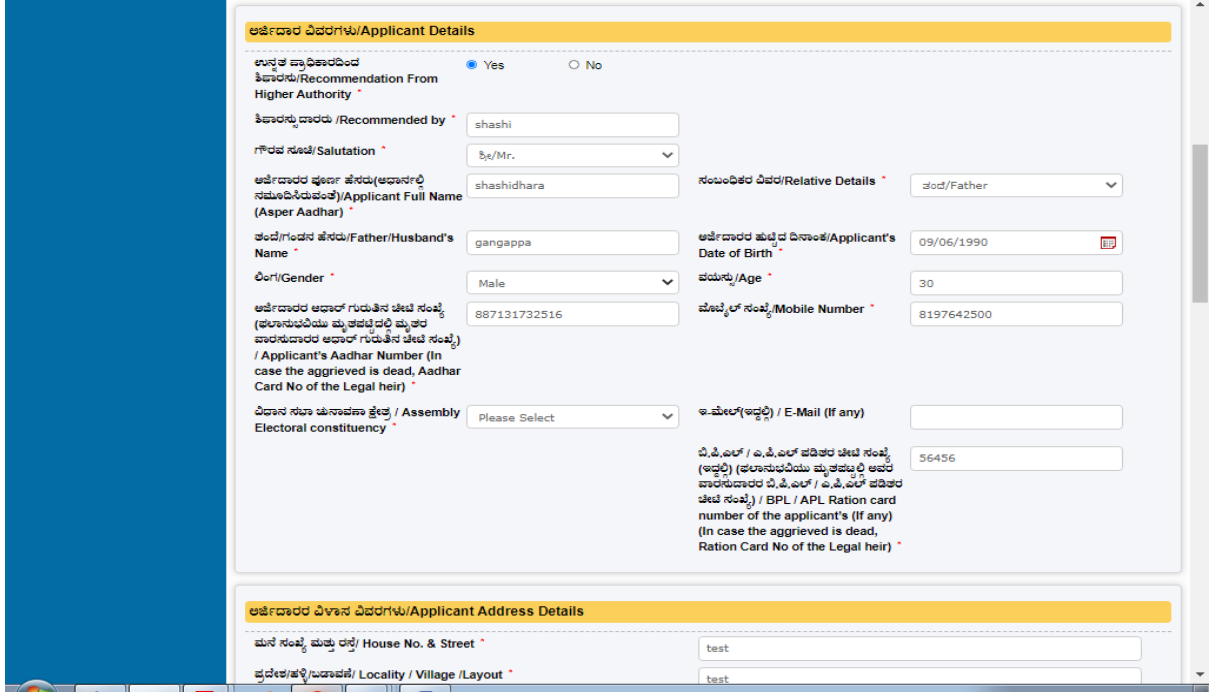

Step 11: Fill the application form.

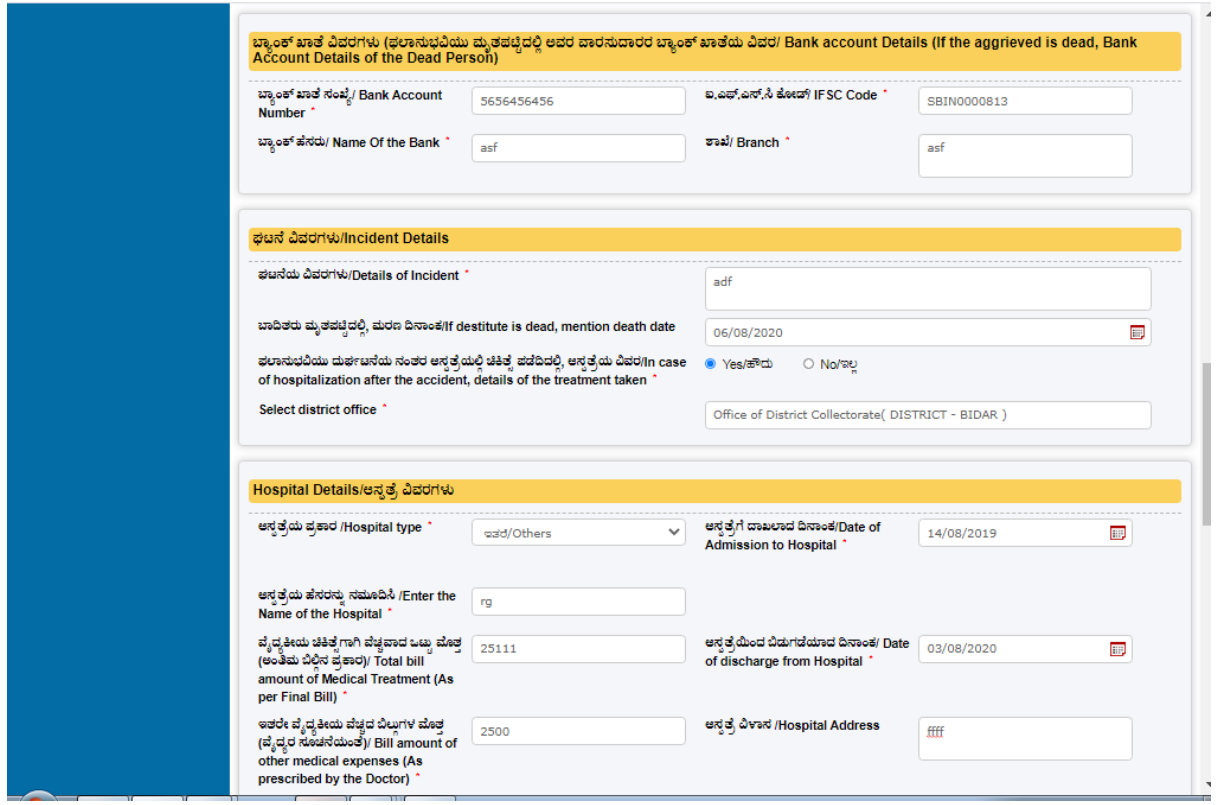

Step 12: Fill the application form.

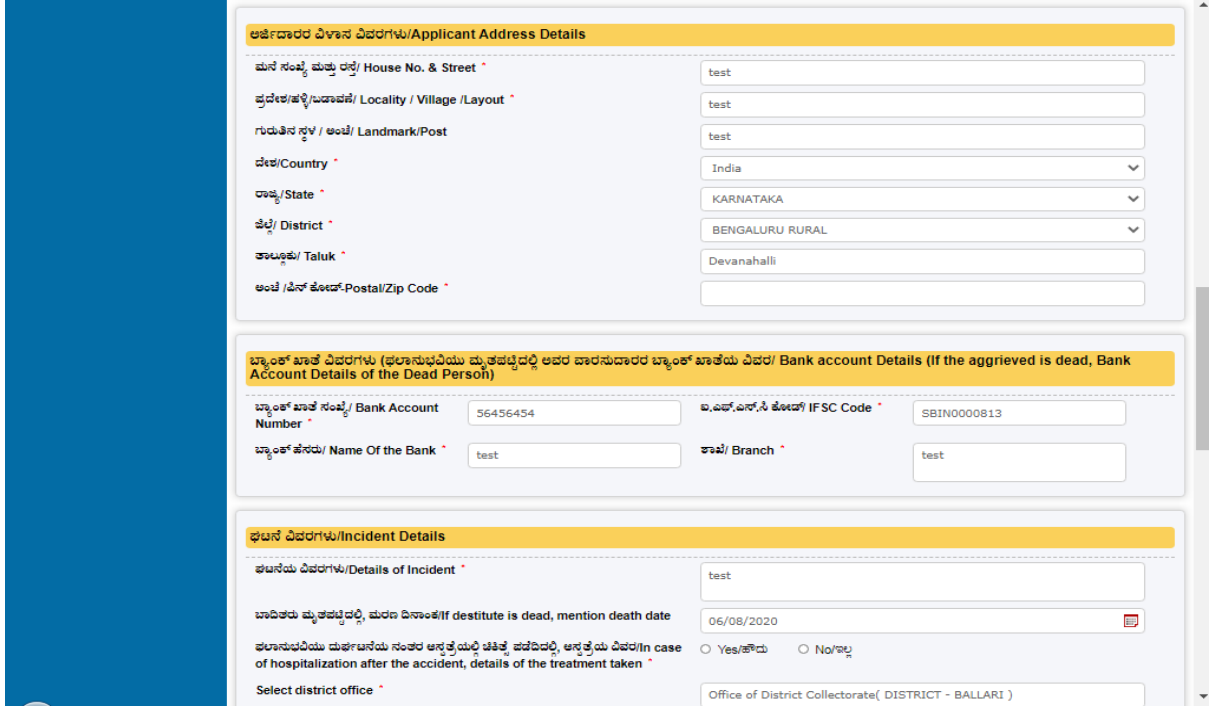

Step 13: Select Sub-District.

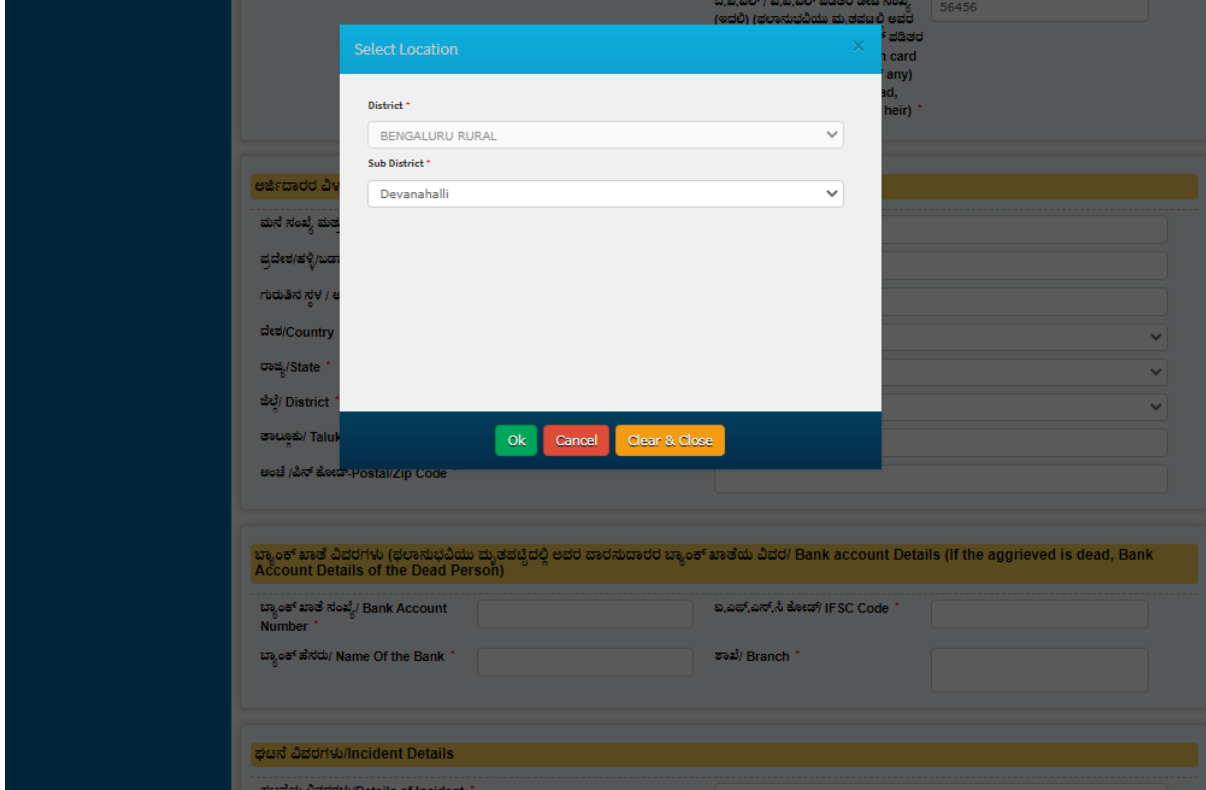

Step 14: Fill the application form.

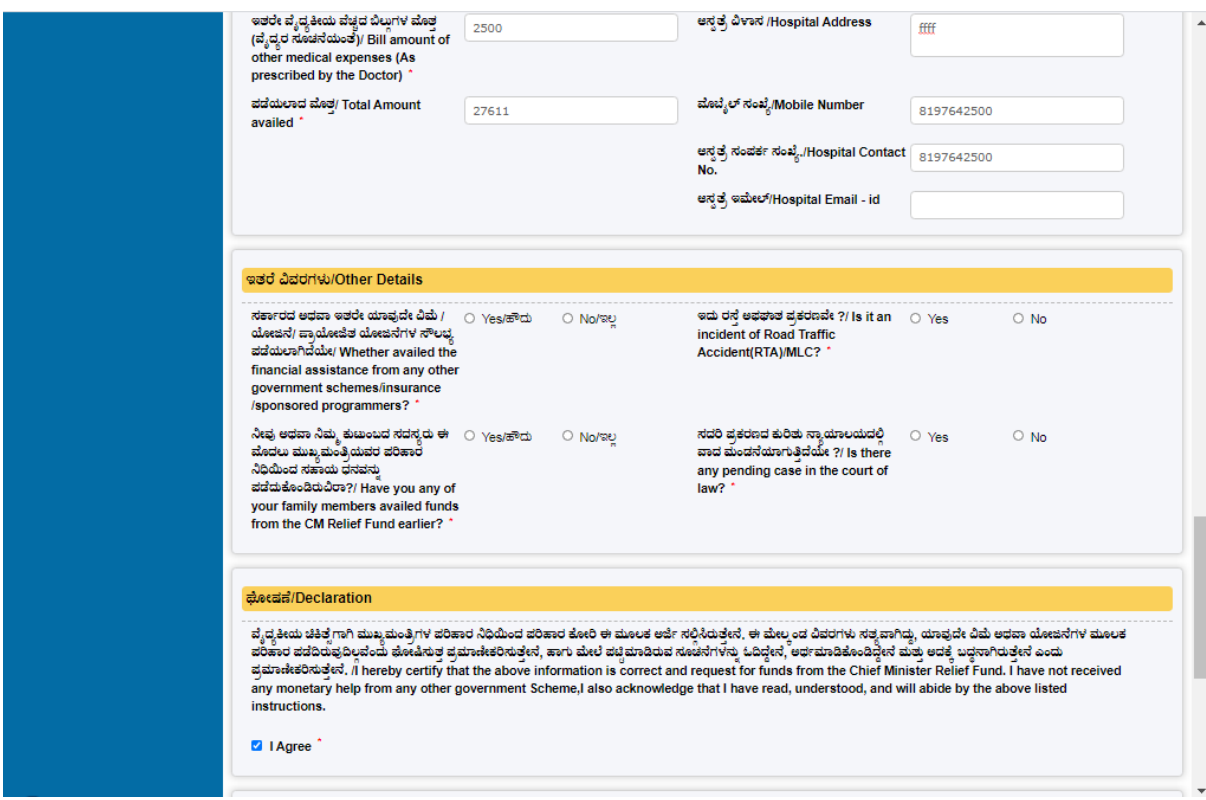

#### Step 15: Click Agree.

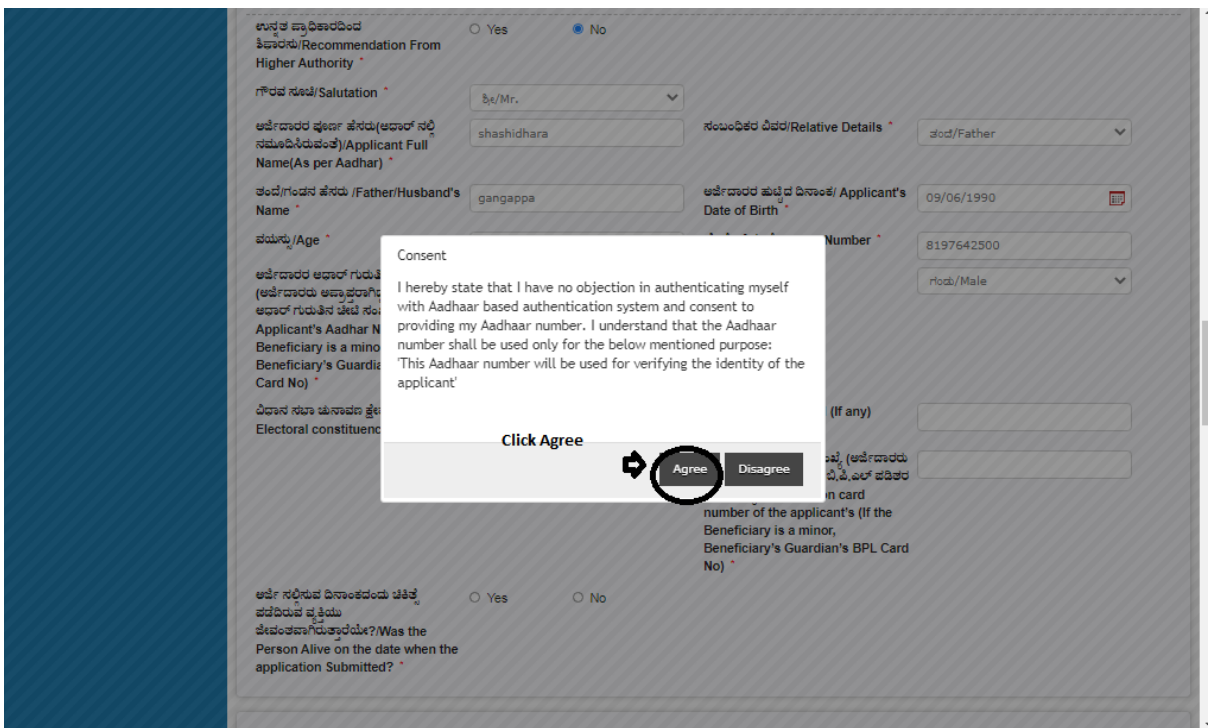

Step 16 : Click on I agree checkbox and fill the Captcha Code as given & Submit

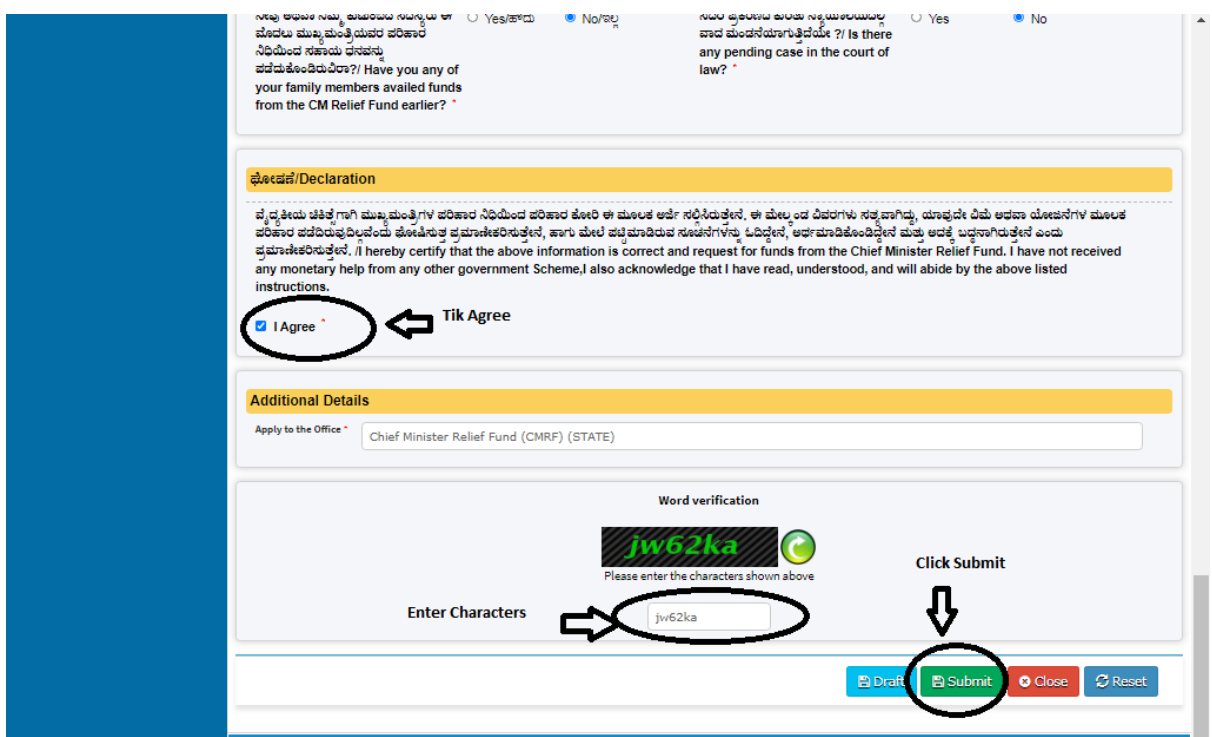

Step 17: A fully filled form will be generated for user verification.

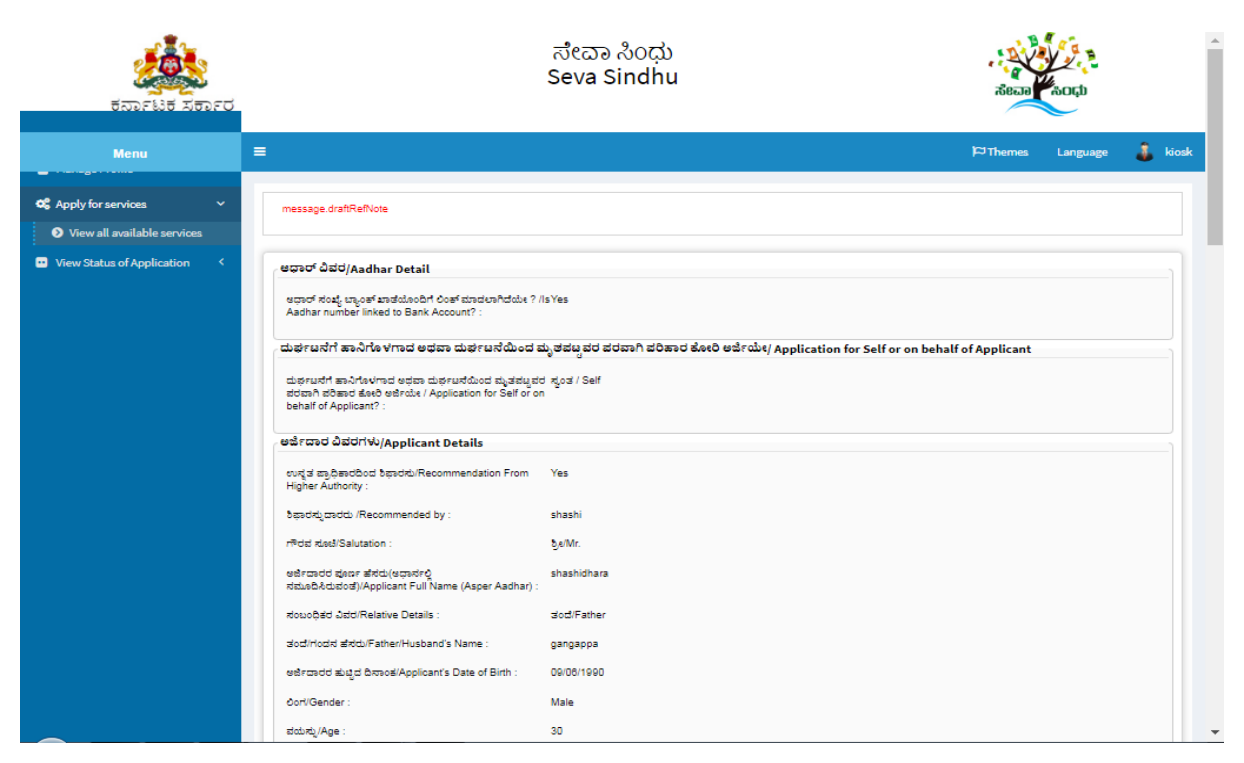

Step 18 : A fully filled form will be generated for user verification.

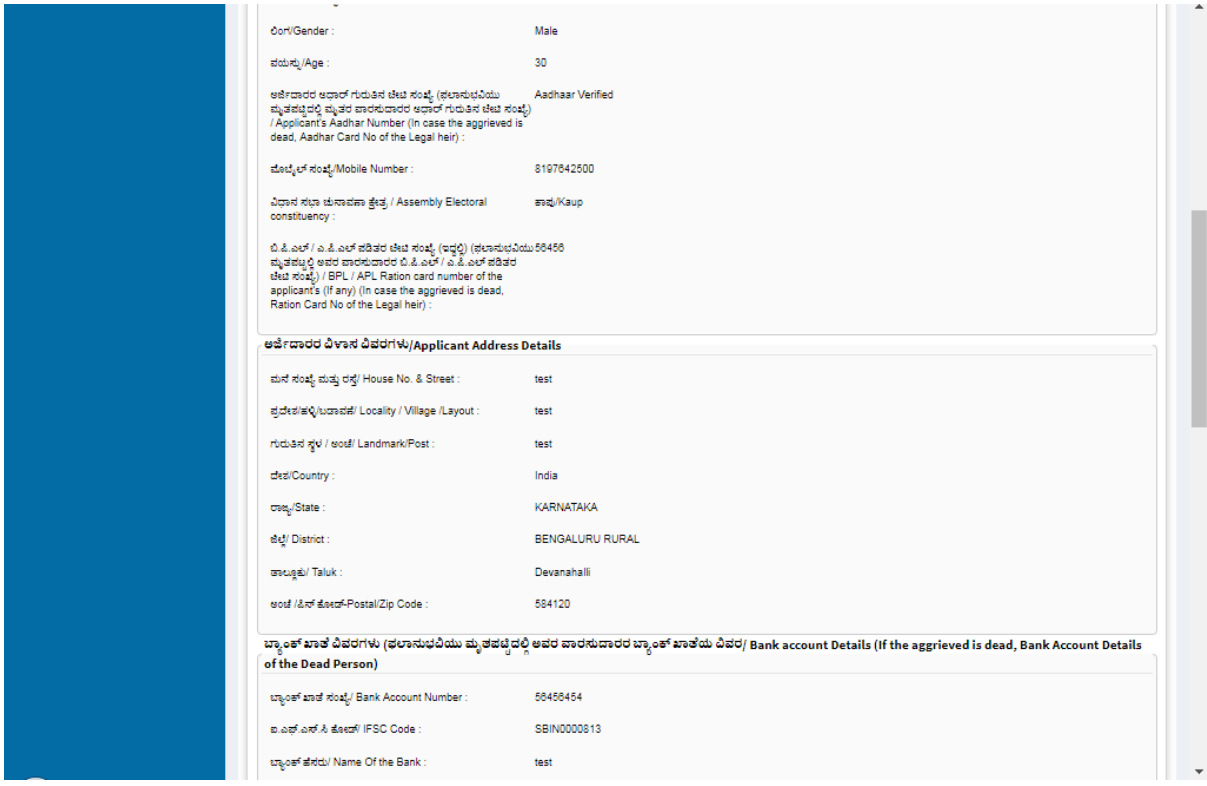

#### Step 19 : A fully filled form will be generated for user verification.

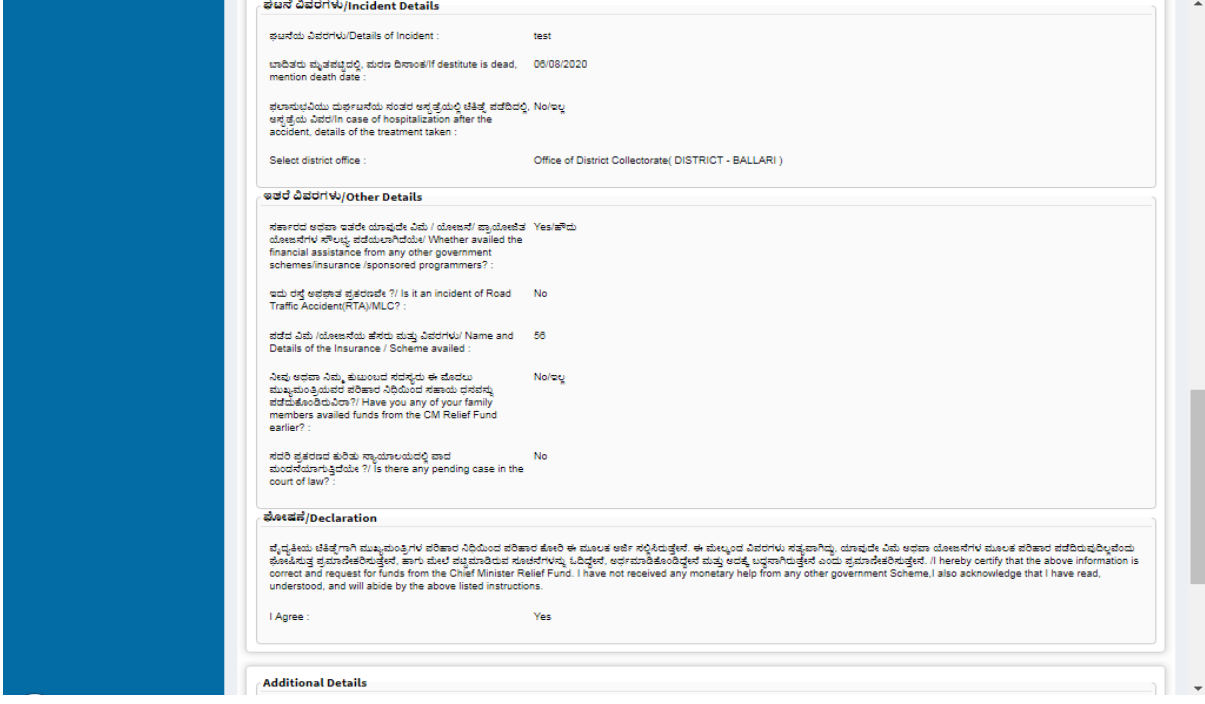

Step 20 : A fully filled form will be generated, then click on Attach annexure.

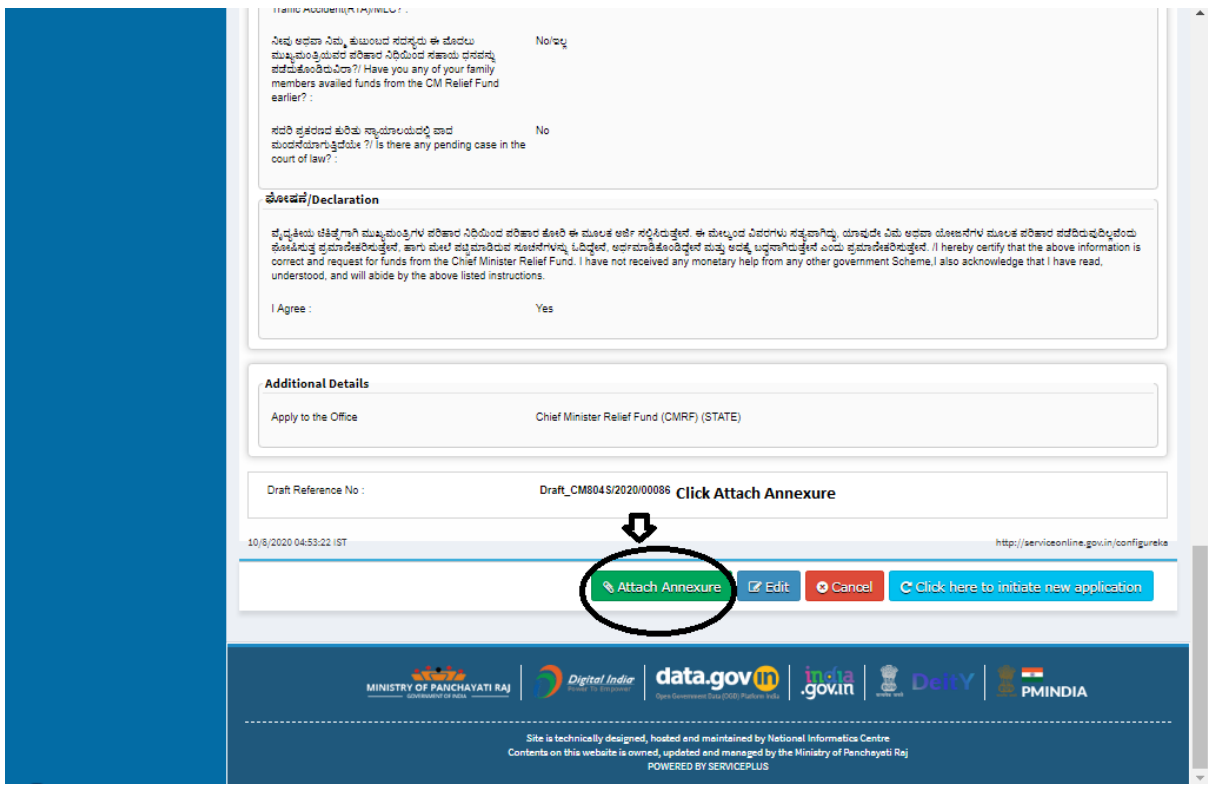

Step 21 : Attach the annexures.

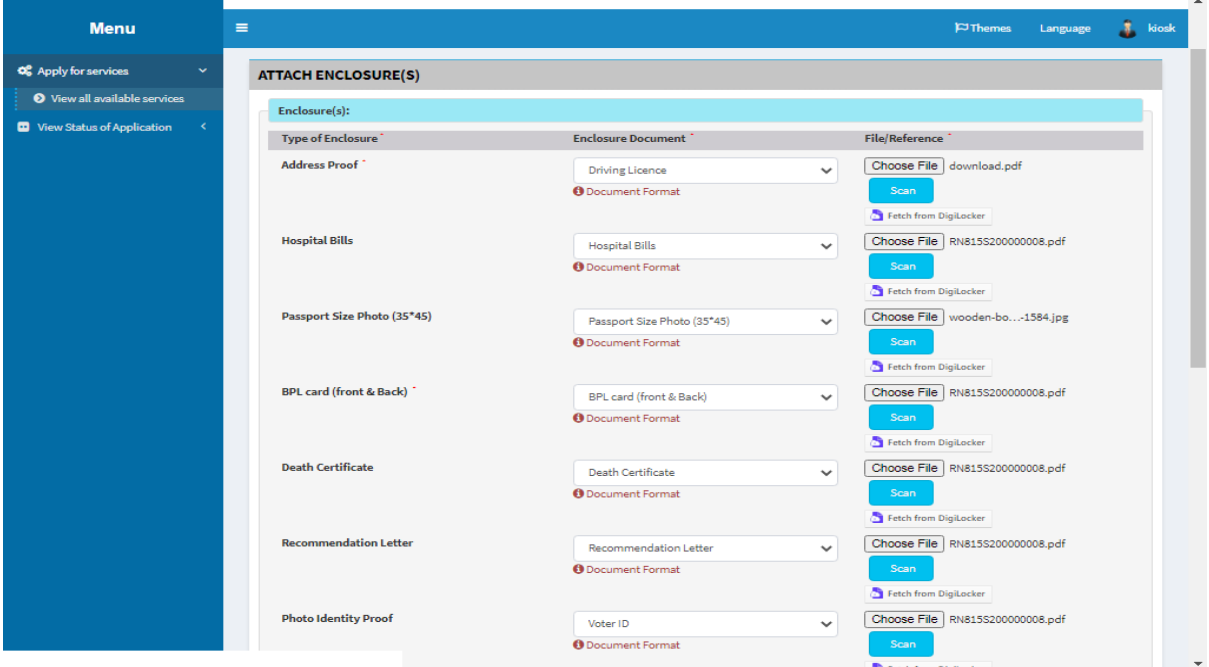

Step 22: Attach the annexures & Save annexures.

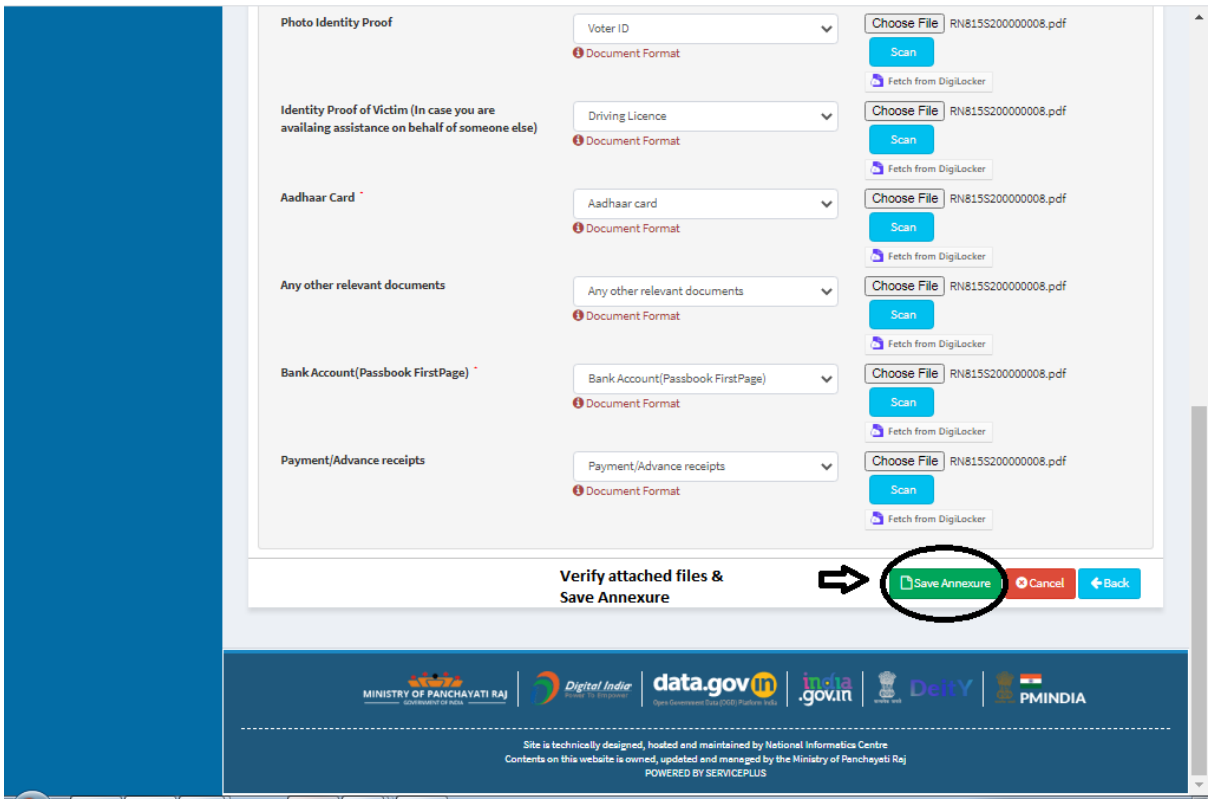

Step 23: A fully filled form will be generated for user verification.includes attached files.

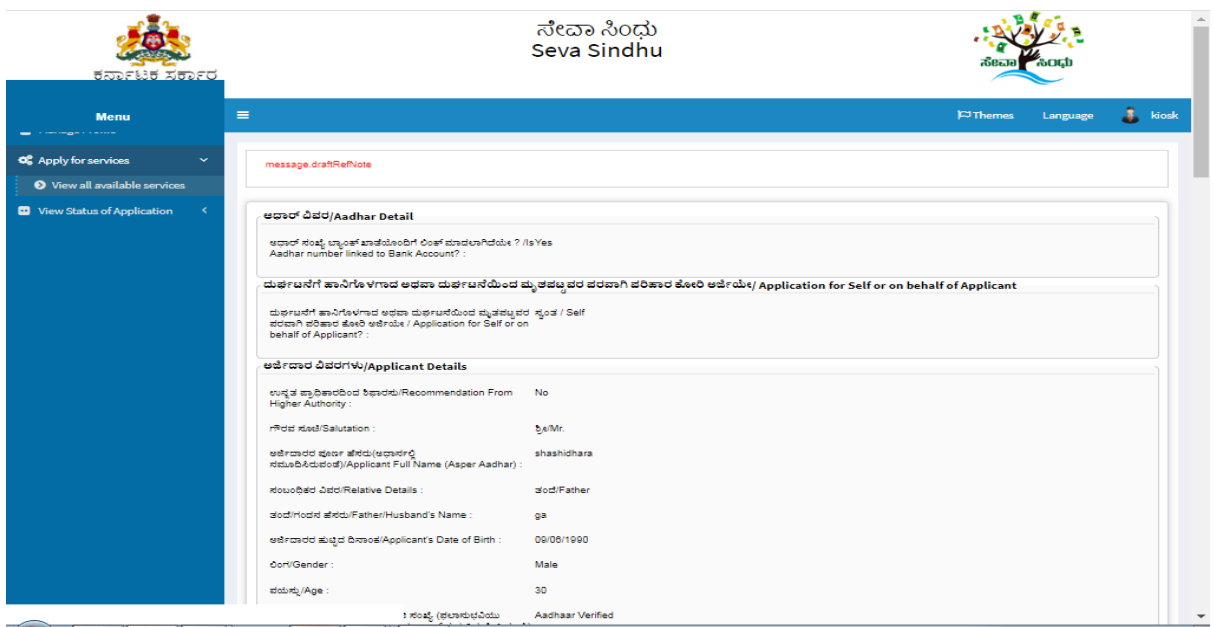

#### Step 24 : A fully filled form will be generated.

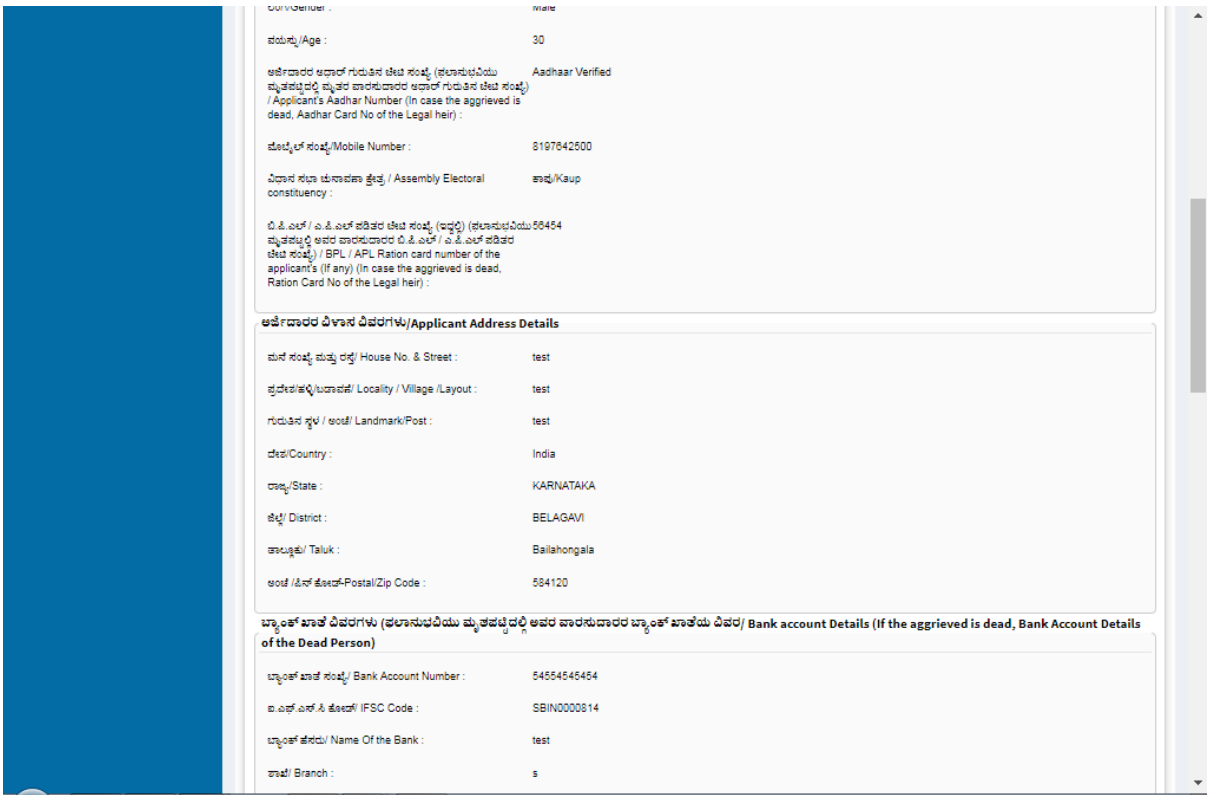

### Step 25 : A fully filled form will be generated.

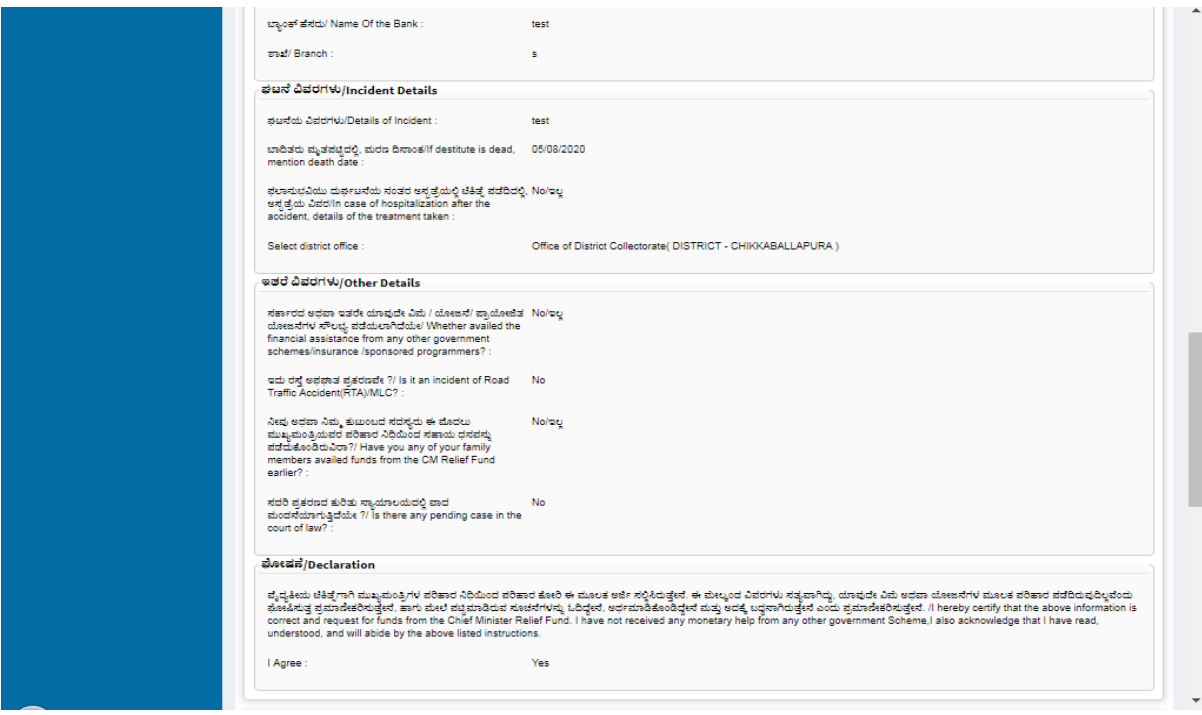

Step 26: A fully filled form will be generated, verify Attached files.

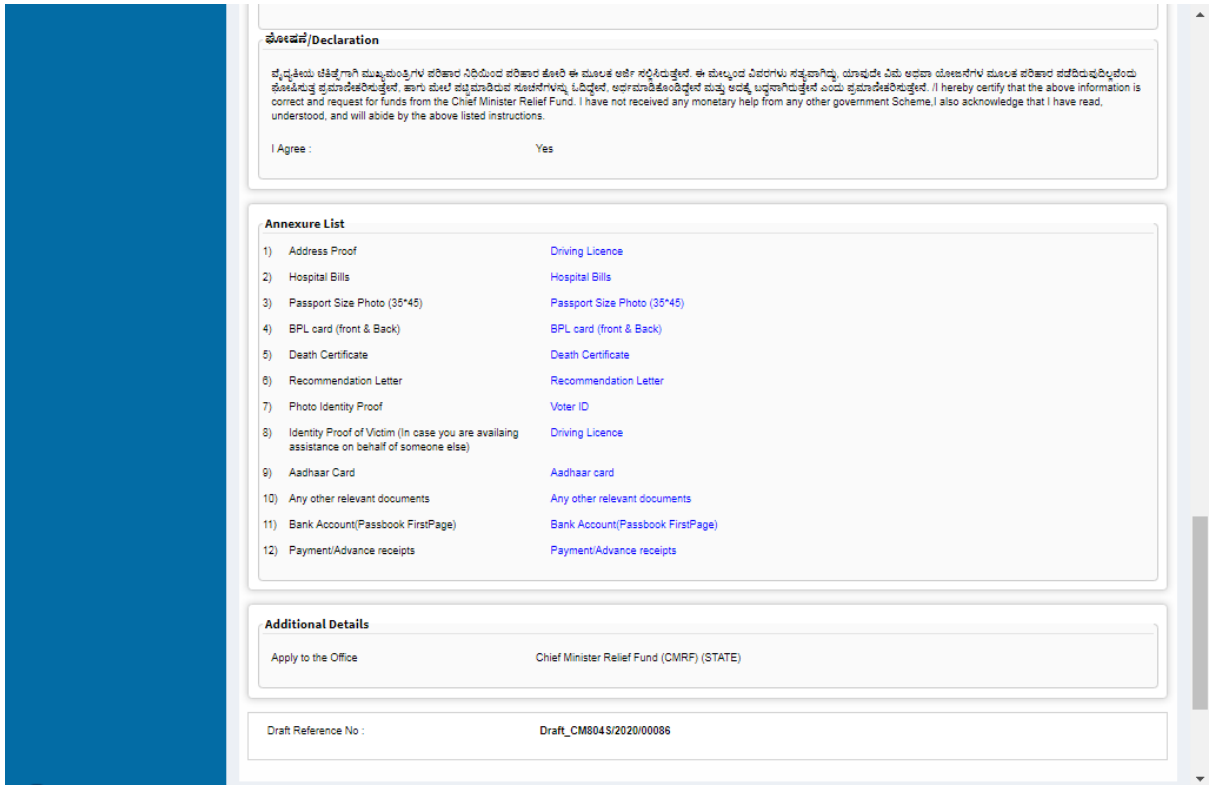

Step 27: A fully filled form will be generated and click Submit.

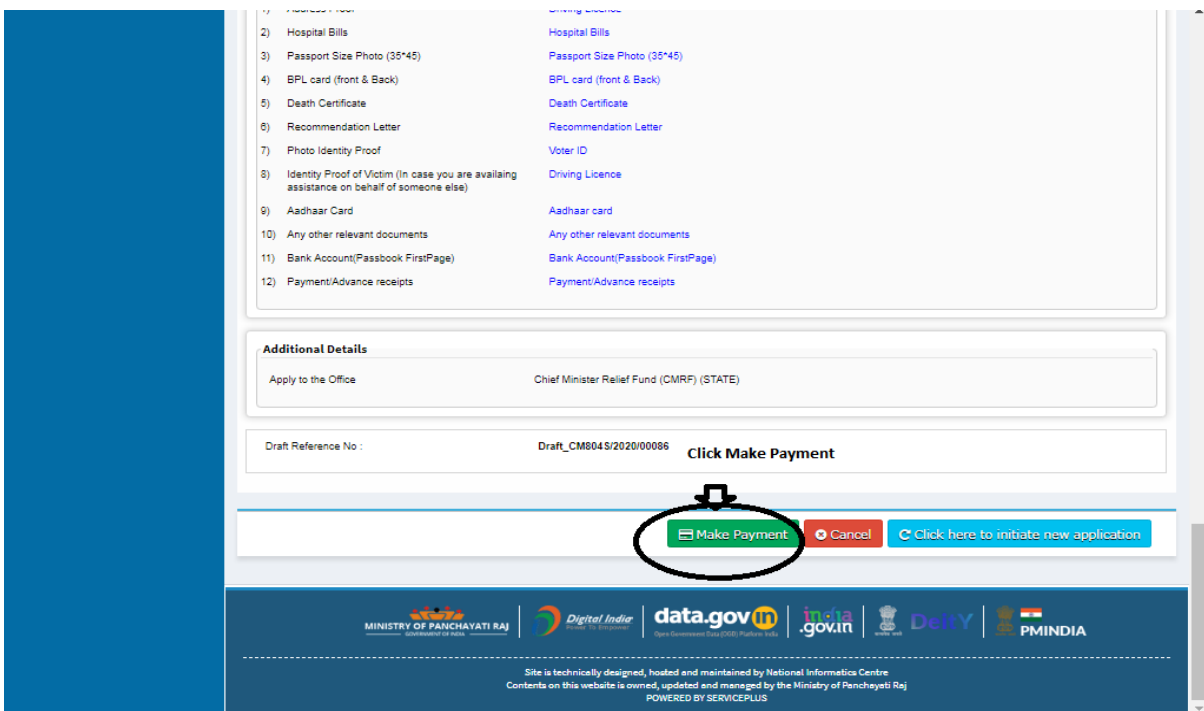

Step 28 : Click on Make Payment.

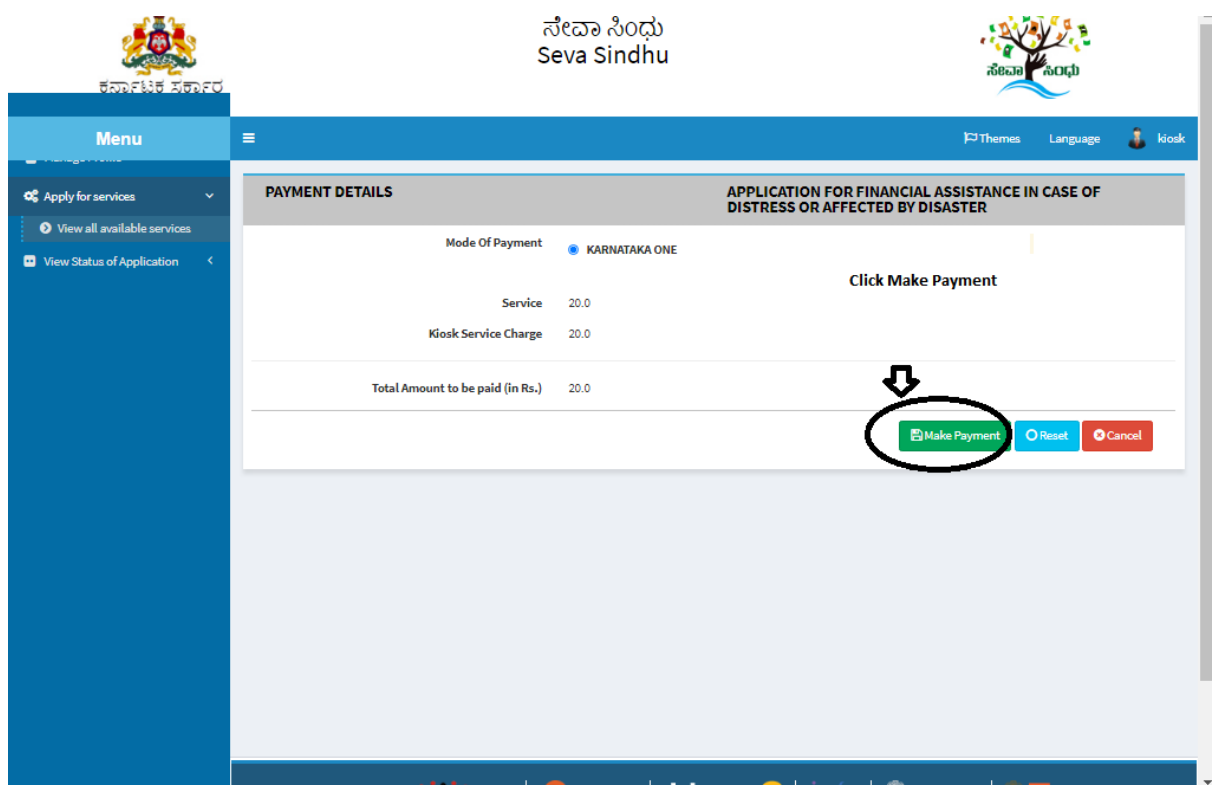

Step 29: Seva Sindhu acknowledgement will be generated.

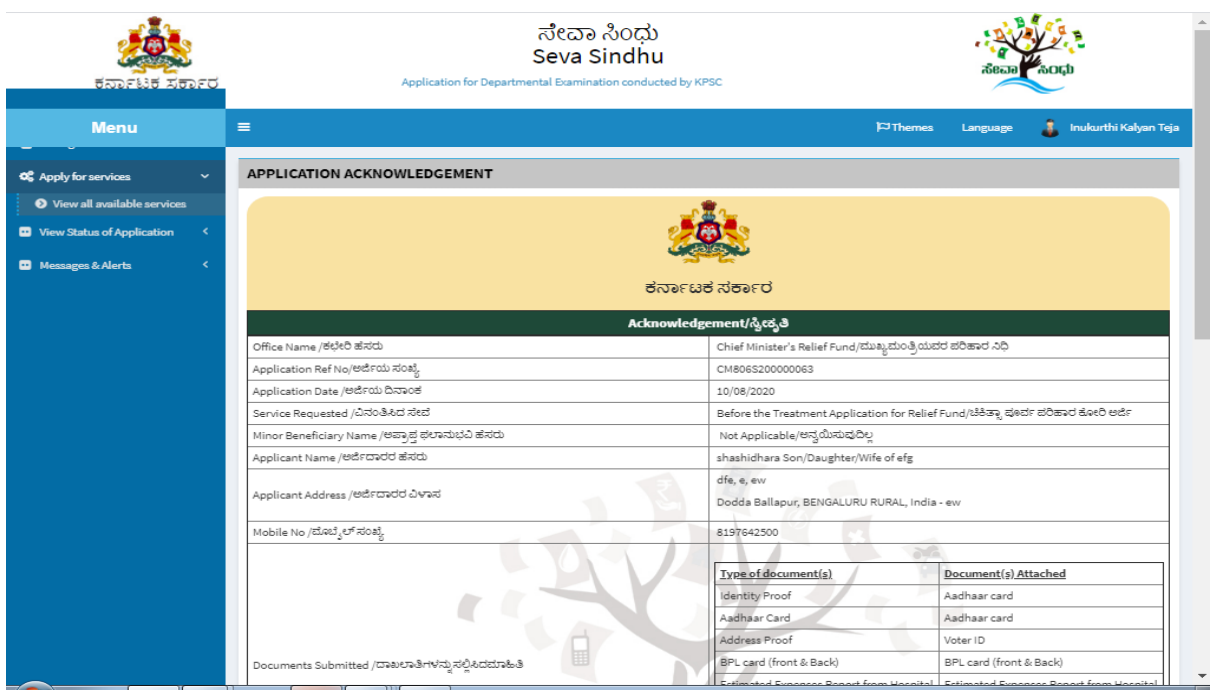

Step 30: Seva Sindhu acknowledgement will be generated. And click on Export to PDF.

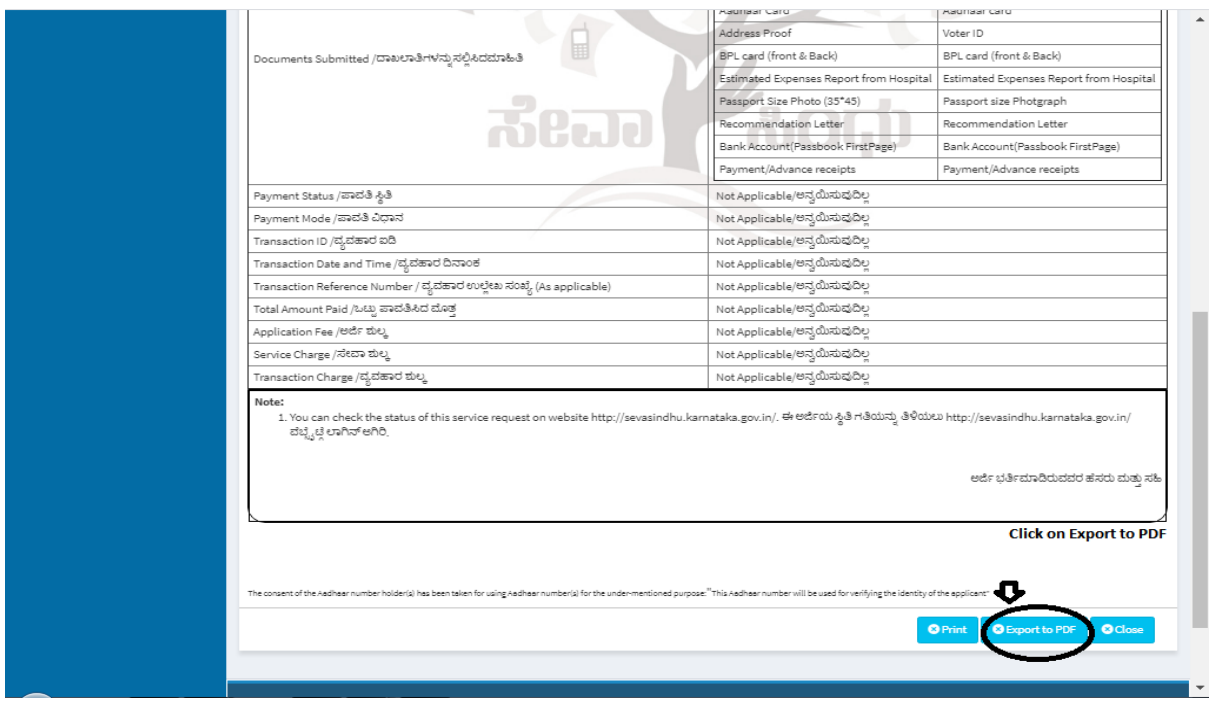

### **Procedure for applying:**

- 1) Applicant submits the application
- 2) Verification by DC
- 3)Application verification by CMRF Caseworker (Hospital Verification)
- 4) Verification by Section Officers / Special Officers
- 5) Verification by Under Secretary / Special Officer
- 6) Verification by Joint Secretary
- 7) Verification by Accounts Officer
- 8) Send for DBT by Joint Secretaries for amount disbursement